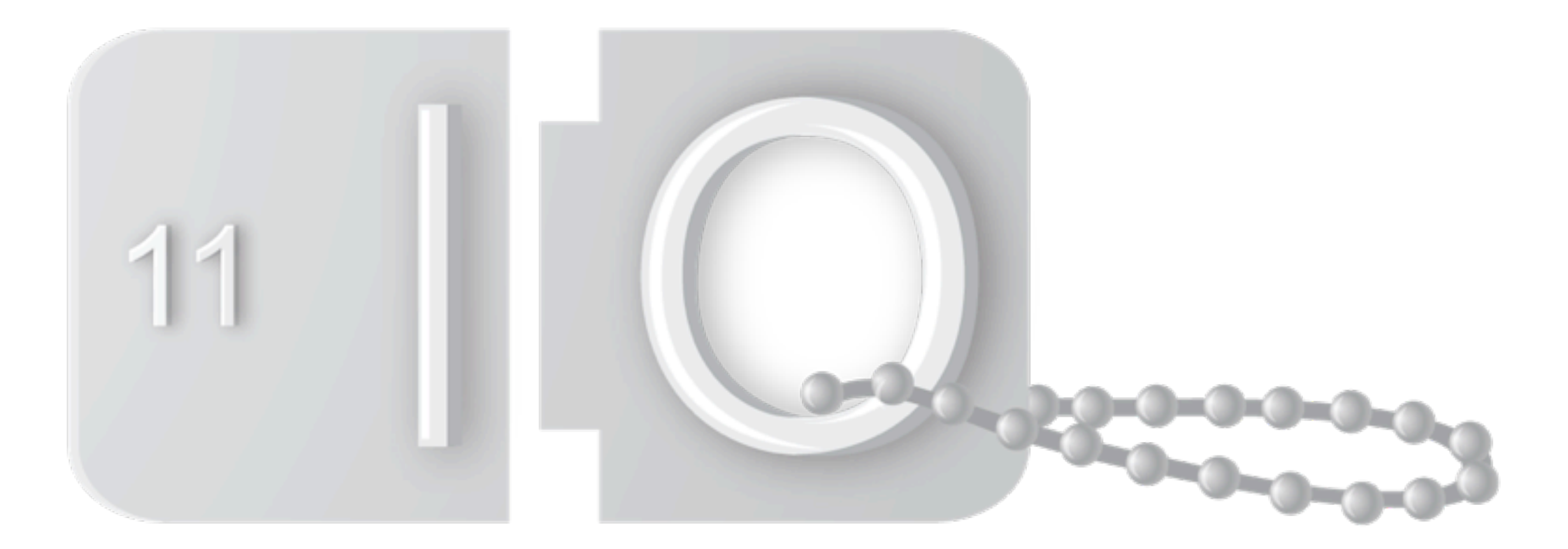

# BootCamp

# **Real World Go**

Andrew Gerrand May 9, 2011

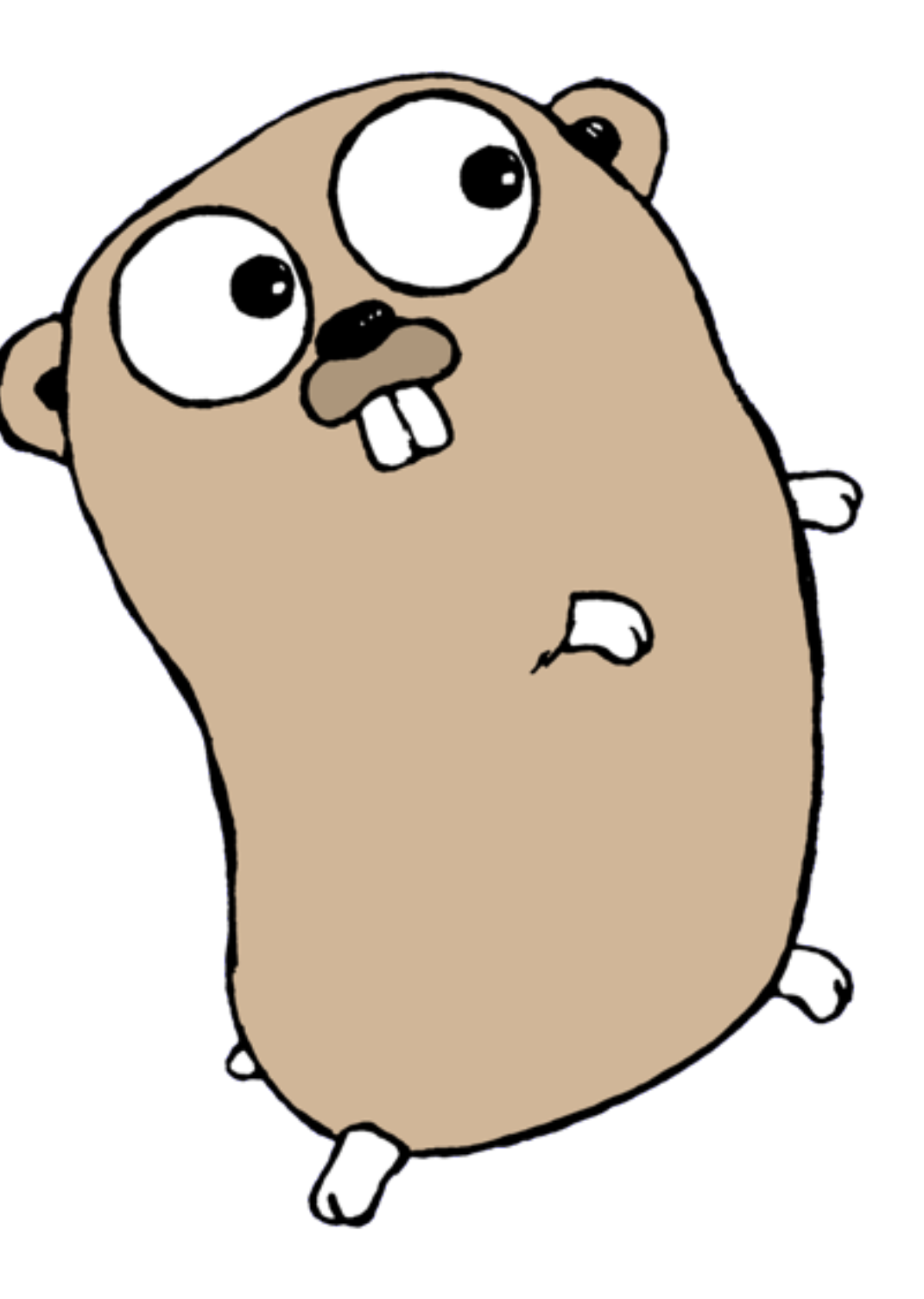

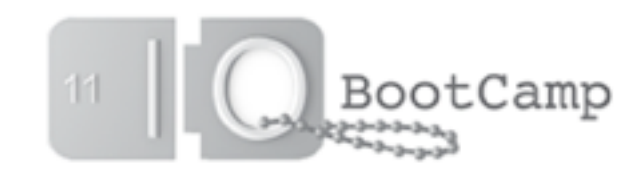

## Background

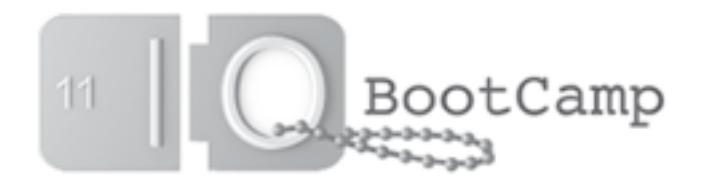

## Why Go?

- Statically typed languages are efficient, but typically bureaucratic and overly complex.
- Dynamic languages can be easy to use, but are error-prone, inefficient, and break down at scale.
- Concurrent programming is hard (threads, locks, headache).
- "Speed, reliability, or simplicity: pick two." (sometimes just one)
- Can't we do better?

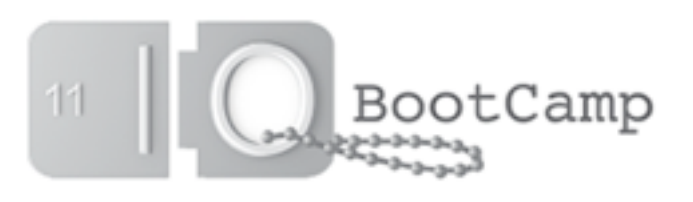

## What is Go?

- Go is a modern, general purpose language.
- Compiles to native machine code (32-bit and 64-bit x86, ARM).
- Statically typed.
- Lightweight syntax.
- Simple type system.
- Concurrency primitives.

## Tenets of Go's design

- Simplicity
	- Each language feature should be easy to understand.
- Orthogonality
	- Go's features should interact in predictable and consistent ways.
- Readability
	- What is written on the page should be comprehensible with little context.

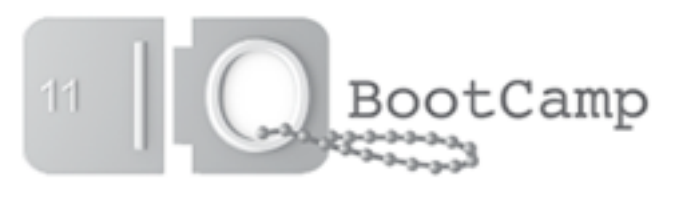

"Consensus drove the design. Nothing went into the language until [Ken Thompson, Robert Griesemer, and myself] all agreed that it was right. Some features didn't get resolved until after a year or more of discussion."

Rob Pike

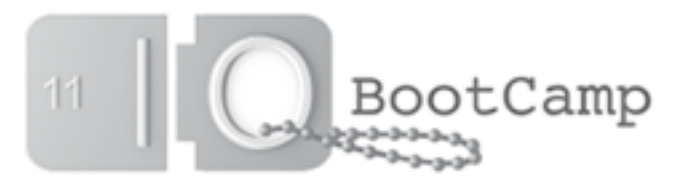

```
Hello, world
package main
import "fmt"
func main() {
     fmt.Println("Hello, 世界")
}
```
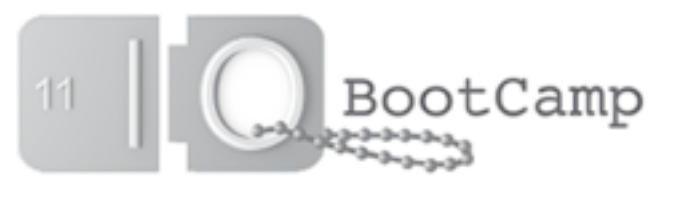

## Hello, world 2.0

Serving "Hello, world" at http://localhost:8080/world package main

```
import (
      "fmt"
      "http"
)
```

```
func handler(w http.ResponseWriter, r *http.Request) {
     fmt.Fprint(w, "Hello, "+r.URL.Path[1:])
}<br>}
```

```
func main() {
     http.HandleFunc("/", handler)
     http.ListenAndServe(":8080", nil)
}<br>}
```
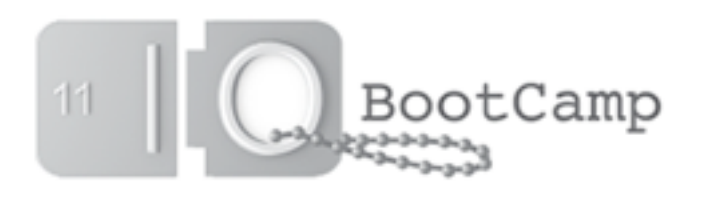

# A simple type system

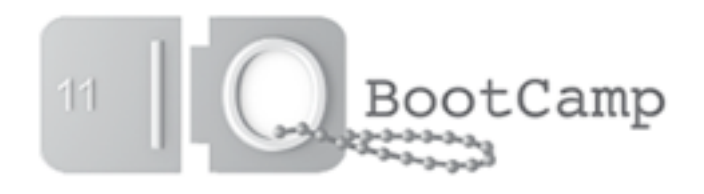

## Simple type system

Go is statically typed, but type inference saves repetition. Java:

```
Integer i = new Integer(1);C/C++:
 int i = 1;
Go:
 i := 1 \text{ // type int}pi := 3.142 // type float64
 greeting := "Hello, Bootcamp!" // type string
 mul := func(x, y int) int { return x * y } // type func(int, int) int
```
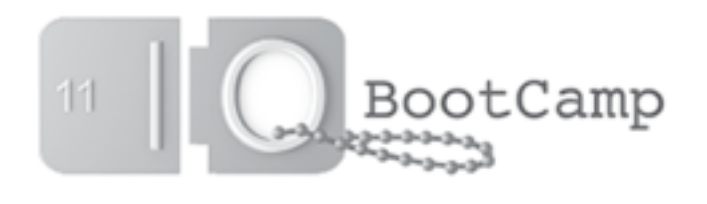

## Types and methods

You can define methods on any type:

```
type Point struct {
     X, Y float64
}
```

```
func (p Point) Abs() float64 {
    return math. Sqrt(p.X*p.X + p.Y*p.Y)}
```

```
p := Point{4, 3} // type Point
p.Abs() // == 5.0
```
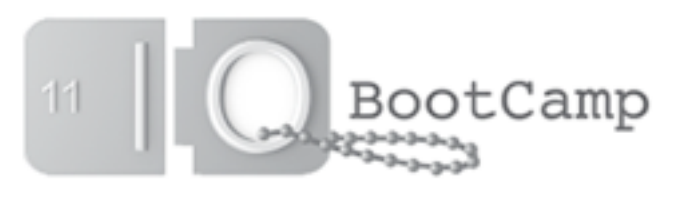

## Types and methods

You can define methods on *any* type: type MyFloat float64

```
func (m MyFloat) Abs() float64 {
    f := fload64(m)if f < 0 {
         return -f
     }
     return f
}
f := MyFload(-42)f.Abs() // == 42.0
```
Go "objects" are just values. There is no "box".

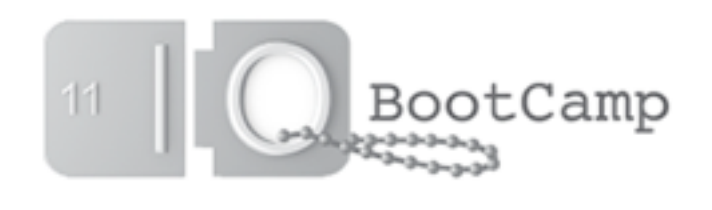

## Interfaces

Interfaces specify behaviors.

An interface type defines a set of methods:

```
type Abser interface {
     Abs() float64
}
```
A type that implements those methods implements the interface:

```
func PrintAbs(a Abser) {
     fmt.Printf("Absolute value: %.2f\n", a.Abs())
}
```
PrintAbs(MyFloat(-10))

```
PrintAbs(Point{3, 4})
```
Types implement interfaces implicitly.

There is no "implements" declaration.

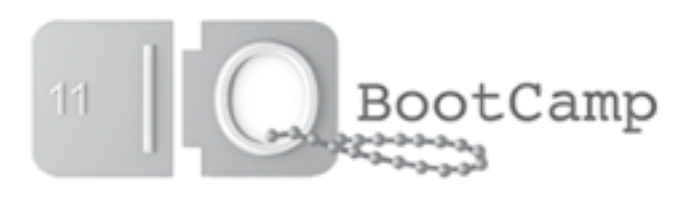

## Interfaces in practice

From the io package in the standard library:

```
type Writer interface {
    Write(p []byte) (n int, err os. Error)
}
```
There are many Writer implementations throughout the standard library and other Go code.

We've already seen an example:

```
func handler(w http.ResponseWriter, r ...) {
     fmt.Fprint(w, "Hello, "+r.URL.Path[1:])
}
```
The fmt.Fprint function takes an io.Writer as its first argument, and http.ResponseWriter implements the Write method.

The fmt package doesn't know http. It just works.

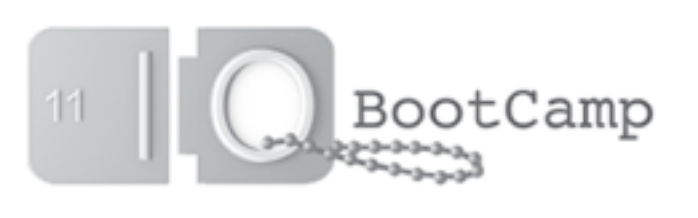

## **Concurrency**

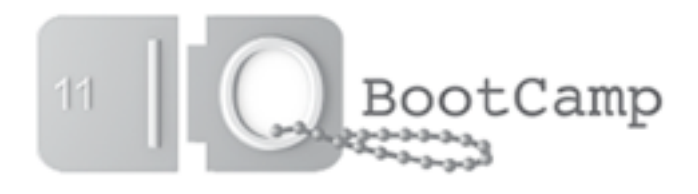

## **Concurrency**

In UNIX we think about **processes** connected by **pipes**: find ~/go/src/pkg | grep \_test.go\$ | xargs wc -l Each tool designed to do one thing and to do it well. The Go analogue: **goroutines** connected by **channels**.

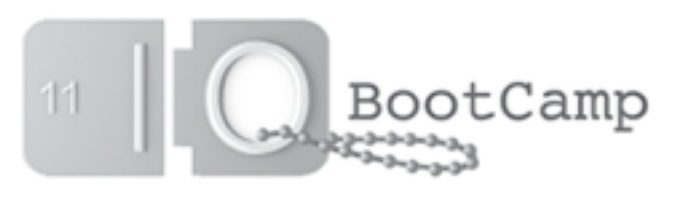

## Concurrency: goroutines

**Goroutines** are like threads:

• They share memory.

But cheaper:

- •Smaller, segmented stacks.
- Many goroutines per operating system thread.

Start a new goroutine with the go keyword:

```
i := pivot(s)go sort(s[:i])
go sort(s[i:])
```
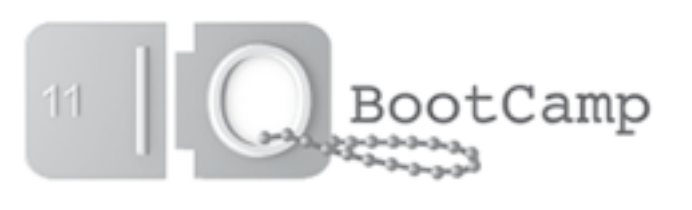

## Concurrency: channels

**Channels** are a typed conduit for:

- •Synchronization.
- Communication.

The channel operator  $\leftarrow$  is used to send and receive values:

```
func compute(ch chan int) {
     ch <- someComputation()
}
func main() {
     ch := make(chan int)
     go compute(ch)
    result := <-ch}
```
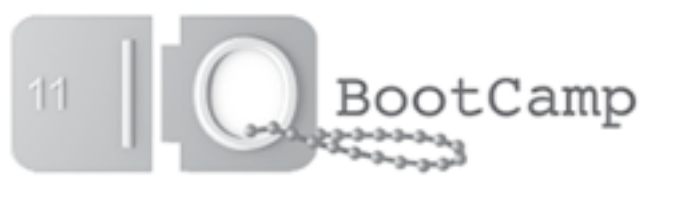

## Concurrency: synchronization

Look back at the sort example - how to tell when it's done? Use a channel to synchronize goroutines:

```
done := make(chan bool)
doSort := func(s \Boxint) {
     sort(s)
     done <- true
<u>}</u>
  := pivot(s)
go doSort(s[:i])
go doSort(s[i:])
<-done
<-done
```
Unbuffered channel operations are synchronous; the send/receive happens only when both sides are ready.

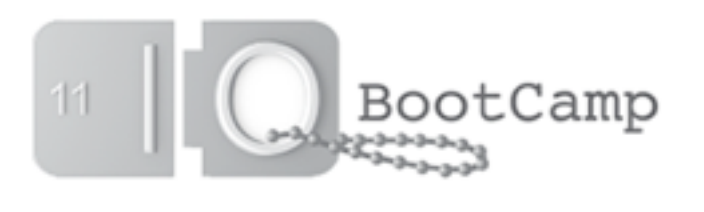

## Concurrency: communication

A common task: many workers feeding from task pool.

Traditionally, worker threads contend over a lock for work:

```
type Task struct {
     // some state
}
type Pool struct {
     Mu sync.Mutex
     Tasks []Task
<u>}</u>
func worker(pool *Pool) { // many of these run concurrently
     for {
          pool.Mu.Lock()
          task := pool.Tasks[0]
          pool.Tasks = pool.Tasks[1:]
          pool.mu.Unlock()
          process(task)
     }
<u>}</u>
```
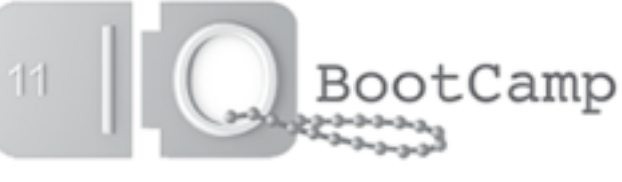

## Concurrency: communication

A Go idiom: many worker goroutines receive tasks from a channel.

```
type Task struct {
     // some state
}
func worker(in, out chan *Task) {
     for {
         t := \langle -in \] process(t)
          out <- t
    }
<u>}</u>
func main() {
     pending, done := make(chan *Task), make(chan *Task)
     go sendWork(pending)
    for i := 0; i < 10; i++ {
          go worker(pending, done)
     }
     consumeWork(done)
}
```
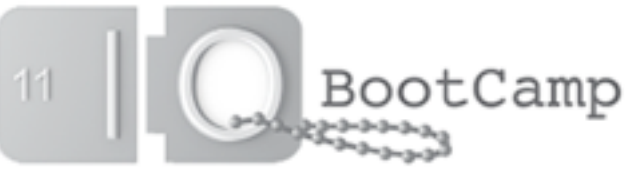

## Concurrency: philosophy

- Goroutines give the efficiency of an asynchronous model, but you can write code in a synchronous style.
- Easier to reason about: write goroutines that do their specific jobs well, and connect them with channels.
	- In practice, this yields simpler and more maintainable code.
- Think about the concurrency issues that matter:

*"Don't communicate by sharing memory. Instead, share memory by communicating."*

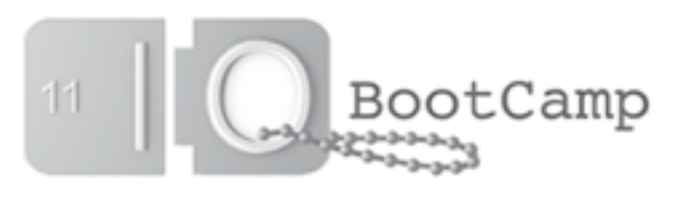

## Rich library support

- Diverse, carefully-constructed, consistent standard library
	- More than 150 packages
	- Constantly under development; improving every day
- Many great external libraries, too
	- http://godashboard.appspot.com/package lists >200 packages
		- MySQL, MongoDB, and SQLite3 database drivers,
		- SDL bindings,
		- Protocol Buffers,
		- OAuth libraries,
		- and much more.

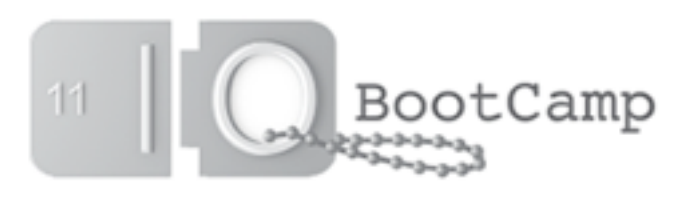

## Go: What is it good for?

- Initially called it a "systems language."
- People found this confusing (oops).
- Unexpected interest from users of scripting languages.
	- Attracted by an easy, reliable language that performs well.
- Diverse uses across the community:
	- scientific computing,
	- web applications,
	- graphics and sound,
	- network tools,
	- and much more.
- Now we call Go a "general-purpose language."

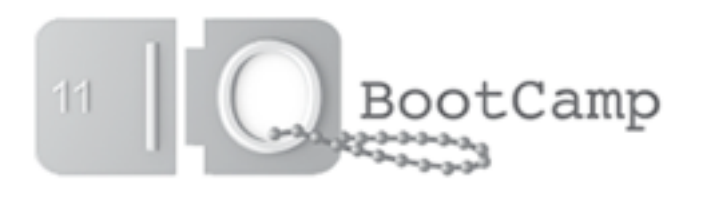

## Real World Go

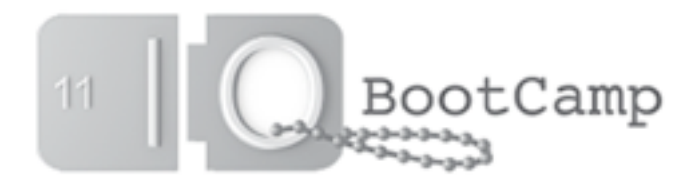

#### Heroku Who are Heroku?

- http://www.heroku.com/
- Heroku provides cloud hosting for Ruby programmers.
- Keith Rarick and Blake Mizerany were designing a "distributed init system" for
	- managing processes across clusters of machines, and
	- recovering gracefully from instance failures and network partitions.
- They need to reliably synchronize and share information among many servers.
- That's why they wrote Doozer.

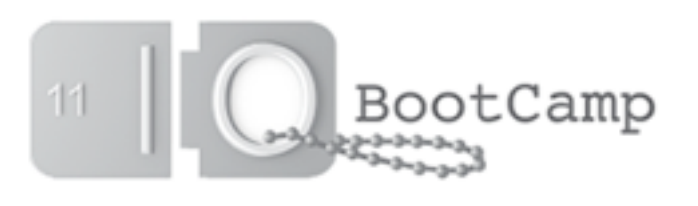

#### Heroku's Doozer What is Doozer?

Doozer is a rock-solid basis for building distributed systems.

- A highly available (works during network partitions),
- consistent (no inconsistent writes),
- data store (for small amounts of data).

It provides a single fundamental synchronization primitive: *compare-and-set*.

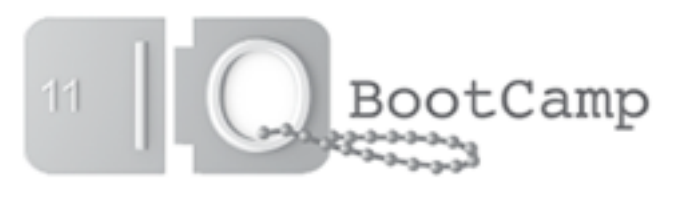

#### Heroku's Doozer What is it good for?

*"Doozer is where you put the family jewels."*

Example use cases:

- Database master election
- Name service
- Configuration

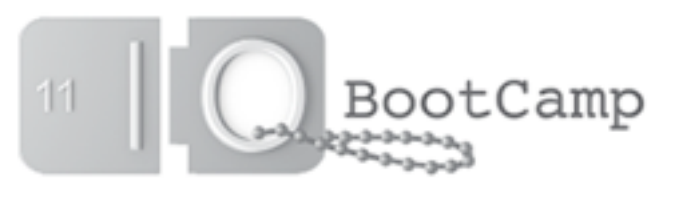

#### Heroku's Doozer Why choose Go?

Go's concurrency primitives suit the problem:

- Doozer uses Paxos to achieve consensus between nodes,
- Paxos is a distributed algorithm described in terms of separate entities exchanging messages asynchronously,
- It is notoriously difficult to get right, but
- Goroutines and channels made it manageable.

*"In the same way that garbage collectors improve upon malloc and free, we found that goroutines and channels improve upon the lock-based approach to concurrency. These tools let us avoid complex bookkeeping and stay focused on the problem at hand.*  We are still amazed at how few lines of code it took to achieve *something renowned for being difficult."*

 *-* Blake Mizerany, The Go Programming Language Blog, April 2011

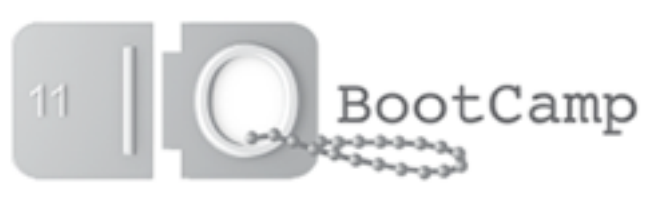

#### Heroku's Doozer Why choose Go?

The convenience of the standard library:

*"Using the* websocket *package, Keith was able to add the web viewer on his train ride home and without requiring external dependencies. This is a real testament to how well Go mixes systems and application programming."*

Mechanical source formatting settled arguments:

*"One of our favorite productivity gains was provided by Go's source formatter:* gofmt*. We never argued over where to put a curly-brace, tabs vs. spaces, or if we should align assignments. We simply agreed that the buck stopped at the default output from gofmt. "*

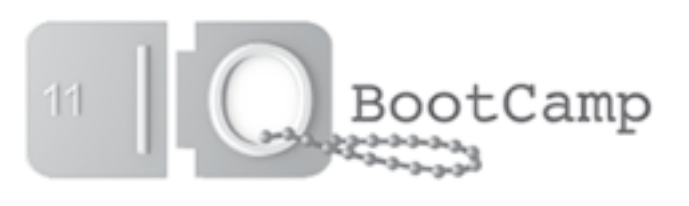

#### **MROffice** Who are MROffice?

- http://www.mroffice.org/
- Kees Varekamp; one man based in New Zealand.
- Has a background in market research software.
- Found most existing software in that space to be pretty bad.
- Launched MROffice in 2010 to provide better software to the Market Research industry.
- His flagship product is called Dialer.

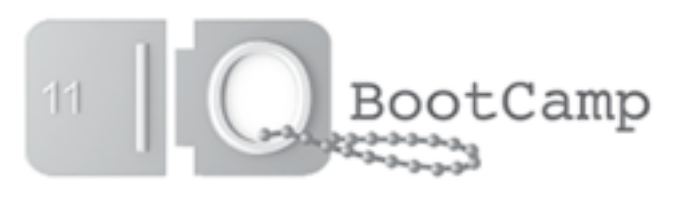

## MROffice Dialer

What does Dialer do?

- Connects interviewers in a call center to interviewees.
- A bridge between interview platforms (that provide scripts and collect statistics) and a VoIP dialer (to do the actual telephony).

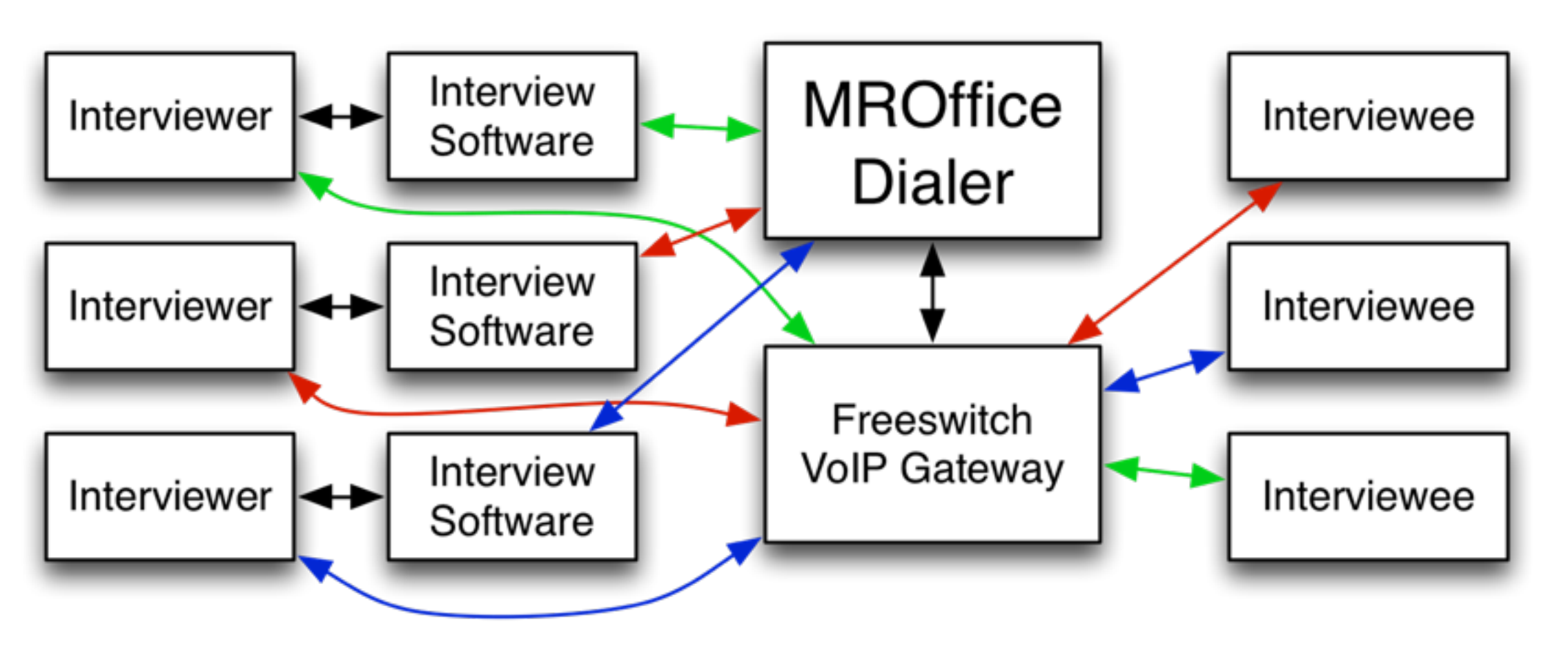

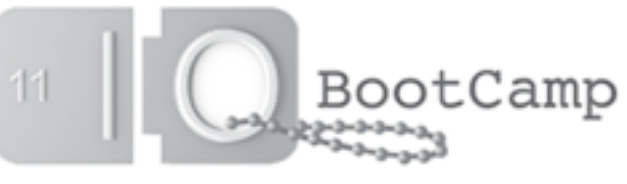

## MROffice Dialer

#### Switching languages

• Originally written in Python:

*"I LOVE Python; I use it for everything. But I found that for longrunning server processes it might not be such a good choice: lots of runtime errors that could have been caught during compile time."*

*"When Go came out it immediately made sense to me: Type safe, compiled, feels like a scripting language."* - Kees at the Sydney Go User Group, March 2011

• So he ported the Python code to Go.

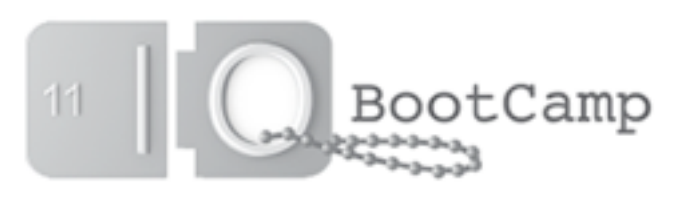

## MROffice Dialer

- Why Go works
	- The concurrency model suited the problem. A goroutine to handle each call, interviewer, and interviewee, all communicating via channels.
	- The http and websocket libraries made it easy to write a management UI.
- Onward and upward
	- Beta product now running in multiple call centers.
	- Predictive dialer design that uses neural networks.
- Conclusions about Go
	- *"Excellent tutorials and documentation."*
	- *"I've been converted to statically typed languages."*
	- *"[Go is a] good compromise for cooperation between type purists and lazy scripters."*

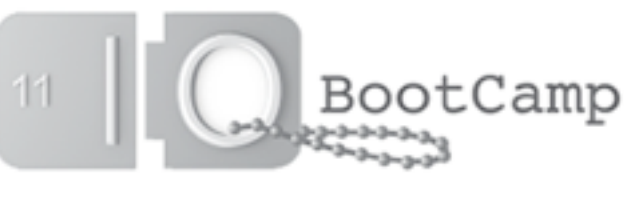

## Atlassian

Atlassian make development and collaboration tools for software developers. They are mostly a Java shop.

They have a testing cluster of virtual machines, run over a large number of diskless hosts.

Its provisioning and monitoring system is written in Go.

The system is in three parts:

- Agent processes that run on each server, broadcasting the state of their VMs.
- A manager process that listens to the agent's broadcasts and takes action if a VM fails to report in.
- •A command-line tool for issuing commands to the manager process ("shut down", "restart", etc.).

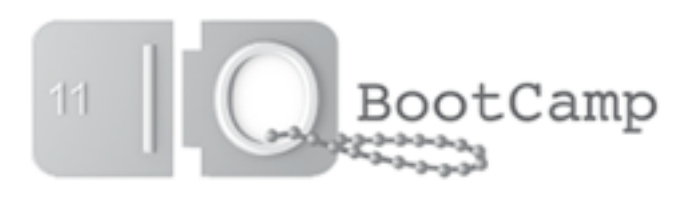

#### The Agent

- A trivial Go program.
- It does three things, forever:
	- Read VM state from /proc,
	- Encode the state information as a protocol buffer,
	- Broadcast the protocol buffer via UDP.

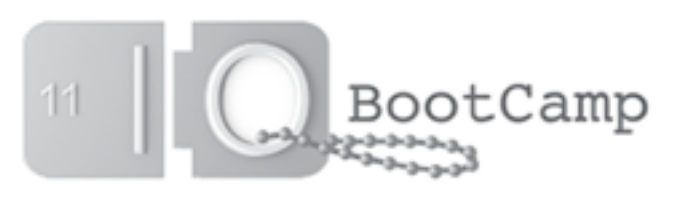

#### The Manager

- Read a configuration file.
- Launch one goroutine for each VM in the cluster.
- Each goroutine
	- listens for announcements from its corresponding VM, and
	- issues instructions (shell commands) to keep it in the correct state.

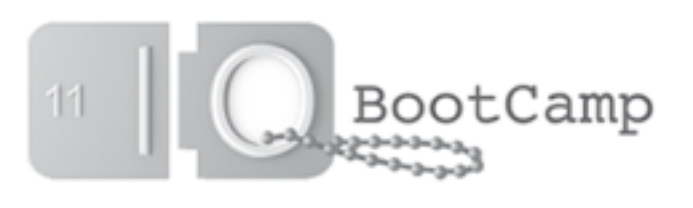

System overview

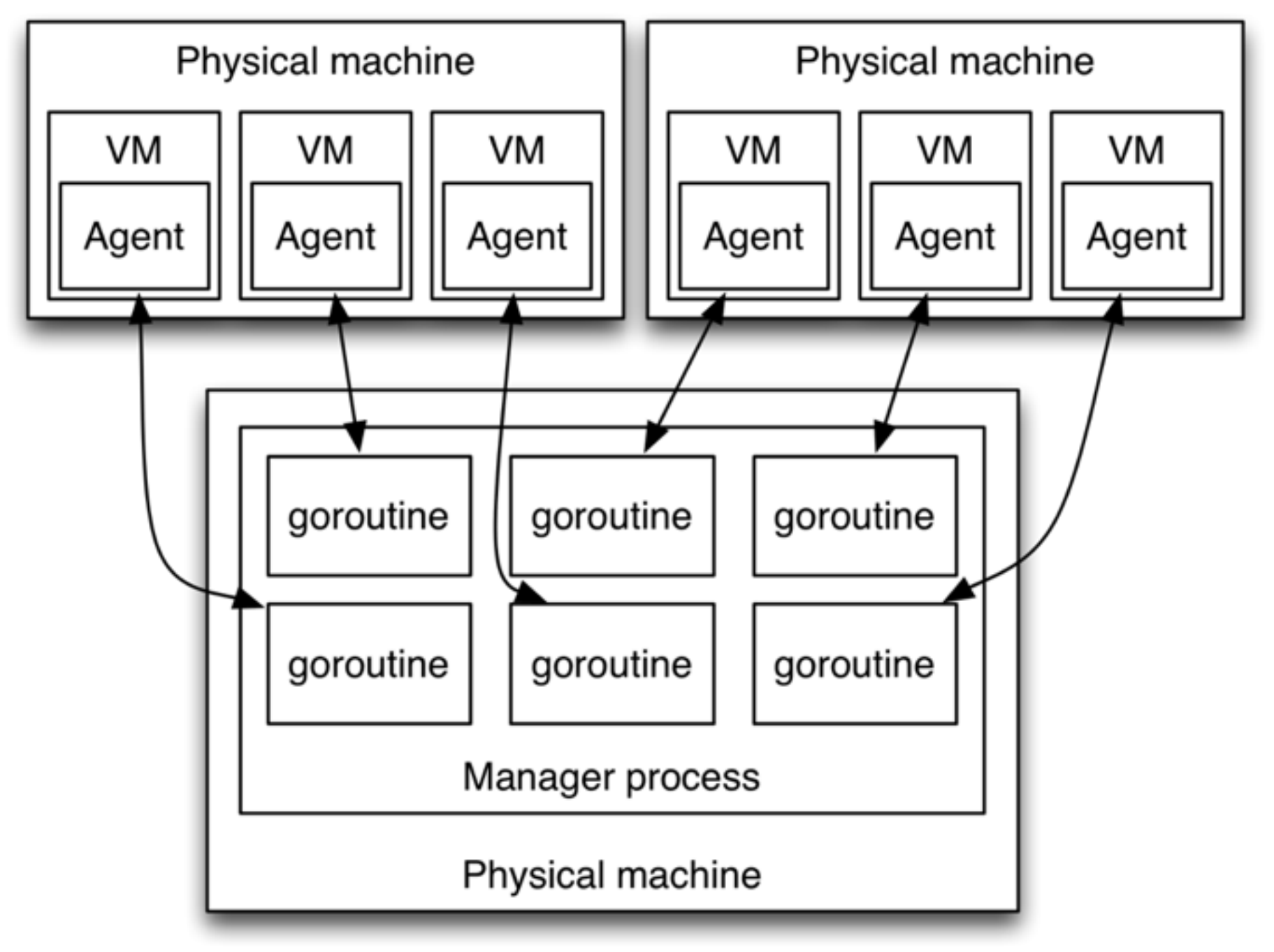

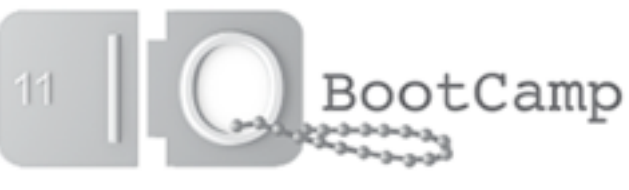

#### Why Go works

- Easy to deploy; ship binaries with no dependencies:
	- *– "The agent process runs on machines that netboot and run completely from RAM. A single static binary was a major saving, compared to a JVM or Python runtime."* - Dave Cheney, Atlassian Engineer
- "One goroutine per VM" maps nicely to their problem:
	- *"[This] is trivial in Go, but painful in [other languages]."*

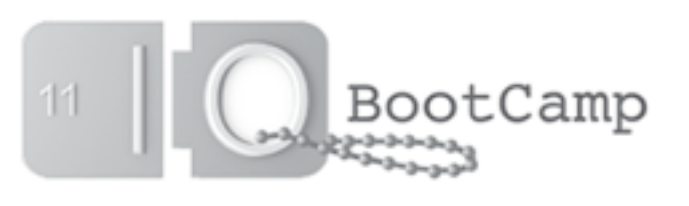

#### **Camlistore** What is Camlistore?

- http://www.camlistore.org/
- Brad Fitzpatrick wanted to store his data across all his devices, and to share that data with friends and the public.
- Camlistore is:
	- a content-addressable data store,
	- a synchronization and access-control mechanism,
	- an API,
	- a user interface,
	- your "home directory for the web",
	- programming language-agnostic.
- The largest parts of it are written in Go.

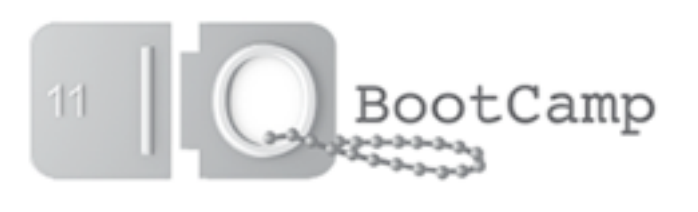

#### **Camlistore** Use cases

- Personal backups, automatically synced to remote servers.
- Dropbox-style file synchronization across machines.
- Photo management and sharing.
- Web site content management.

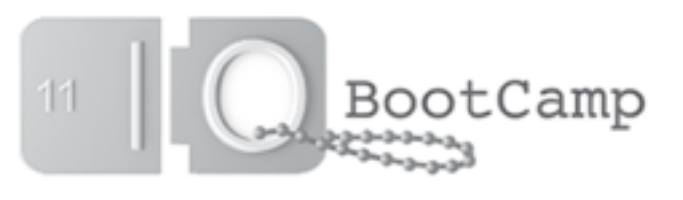

#### **Camlistore** The Go parts

- camlistored:
	- blobserver, a place to keep blocks of immutable data,
	- HTTP server for interacting with Camlistore clients,
	- HTTP user interface for users and administrators.
- command-line tools:
	- camput, put things in the blob store,
	- camget, get things from the blob store,
	- camsync, synchronize blob stores,
	- cammount, a FUSE filesystem for accessing your data.
- two dozen assorted libraries.

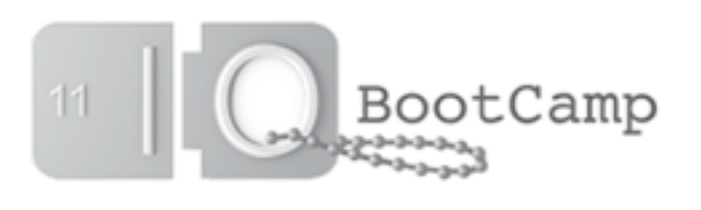

#### **Camlistore** Why Go?

*"I've been writing [Go] for over a year now and it makes me giddy about programming again.*

*Annoying things aren't annoying, trade-offs that I'd normally worry about I no longer worry about.*

*I bust out lots of fast, correct, maintainable testable code in very small amounts of time, without much code.*

*I haven't been this excited about a language in ages."*

*"We wrote [cammount] in two or three beers."*

*"I had the idea for Camlistore a long time ago, but before I learned Go it had always seemed too painful."*

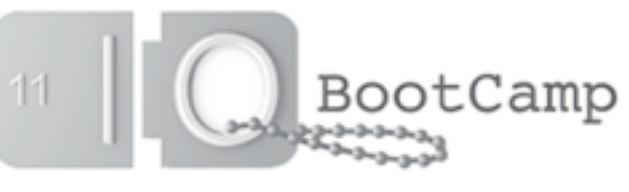

## Go's diverse talents

- Heroku: Doozer, a highly available consistent data store, – rock-solid systems programming.
- MROffice: a dialer for call centers,
	- simple, reliable applications programming.
- Atlassian: virtual machine cluster management, – utility programming with concurrency support.
- Camlistore: content addressable storage system,
	- "full stack" programming, from the data store to the UI.

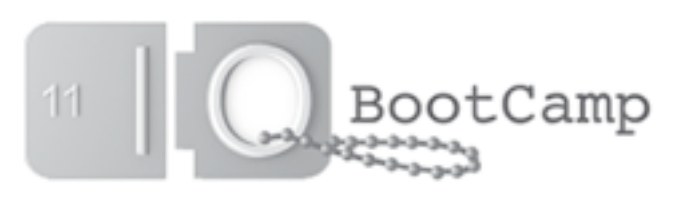

## Go is Open Source

- Development began at Google in 2007 as a 20% project.
- Released under a BSD-style license in November 2009.
- Since its release, more than 130 non-Google contributors have submitted over 1000 changes to the Go core.
- ~10 Google employees work on Go full-time.
- Two non-Google committers, dozens of regular contributors.
- All Go development (code reviews, etc.) takes place on a public mailing list.
- You are invited to be involved!

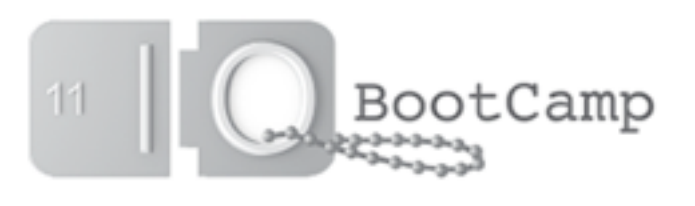

## More about Go

- You can learn more about Go at I/O:
	- "Get Started With Go" workshops at Bootcamp this afternoon,
	- "Writing Web Apps in Go" talk,11:30am Tuesday,
	- Office hours: meet the Go team,12-3pm both days.
- Also visit our web site and the official blog:
	- http://golang.org/
	- http://blog.golang.org/

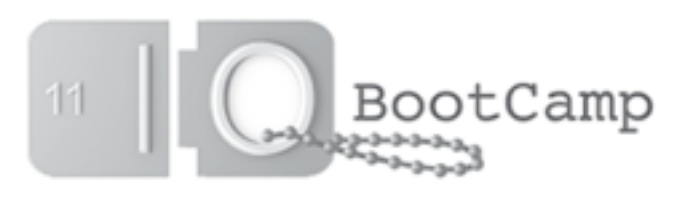

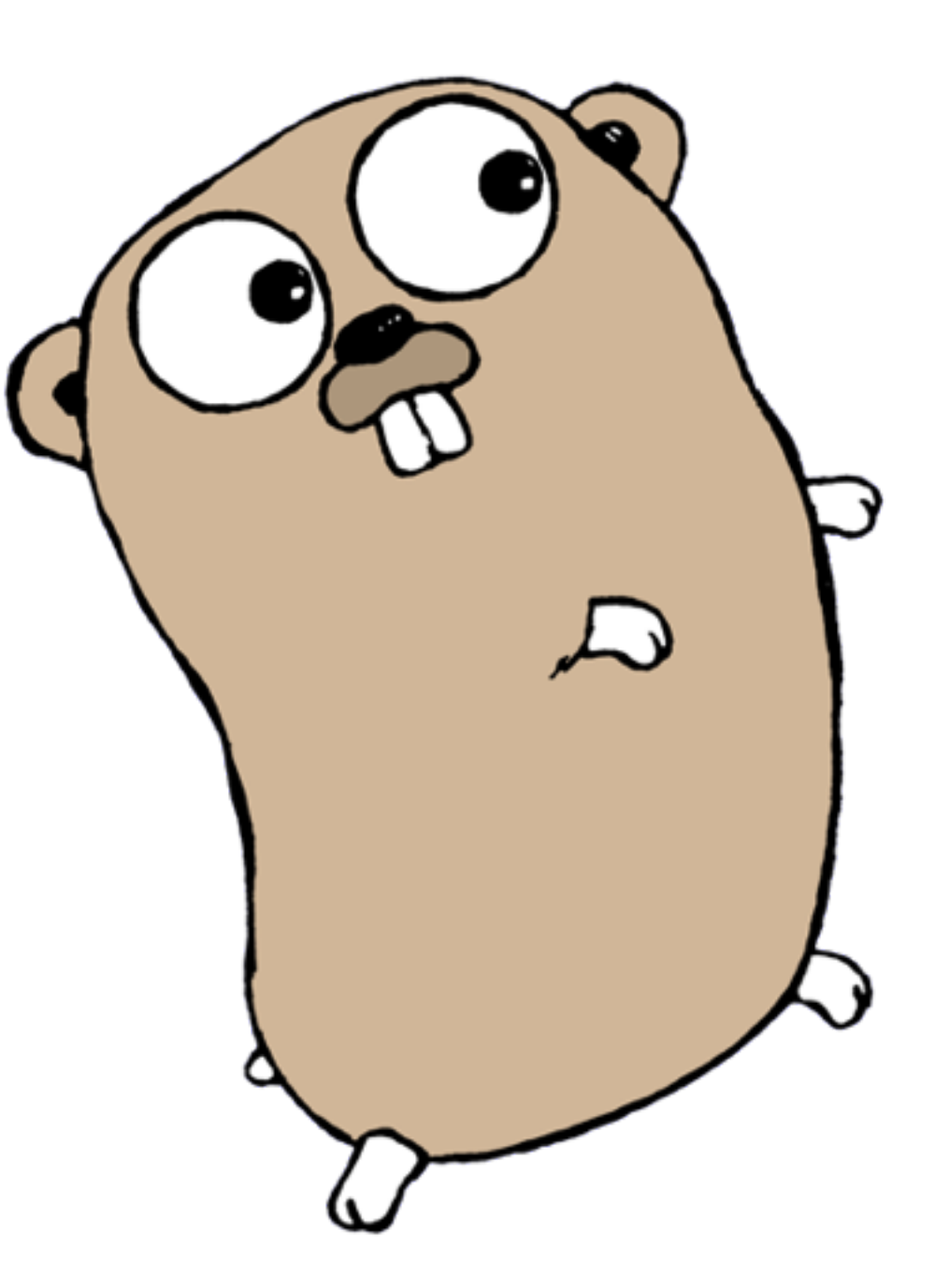

## Questions?

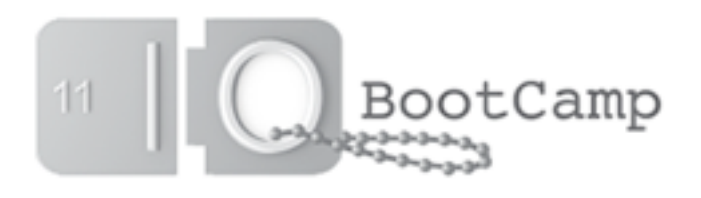

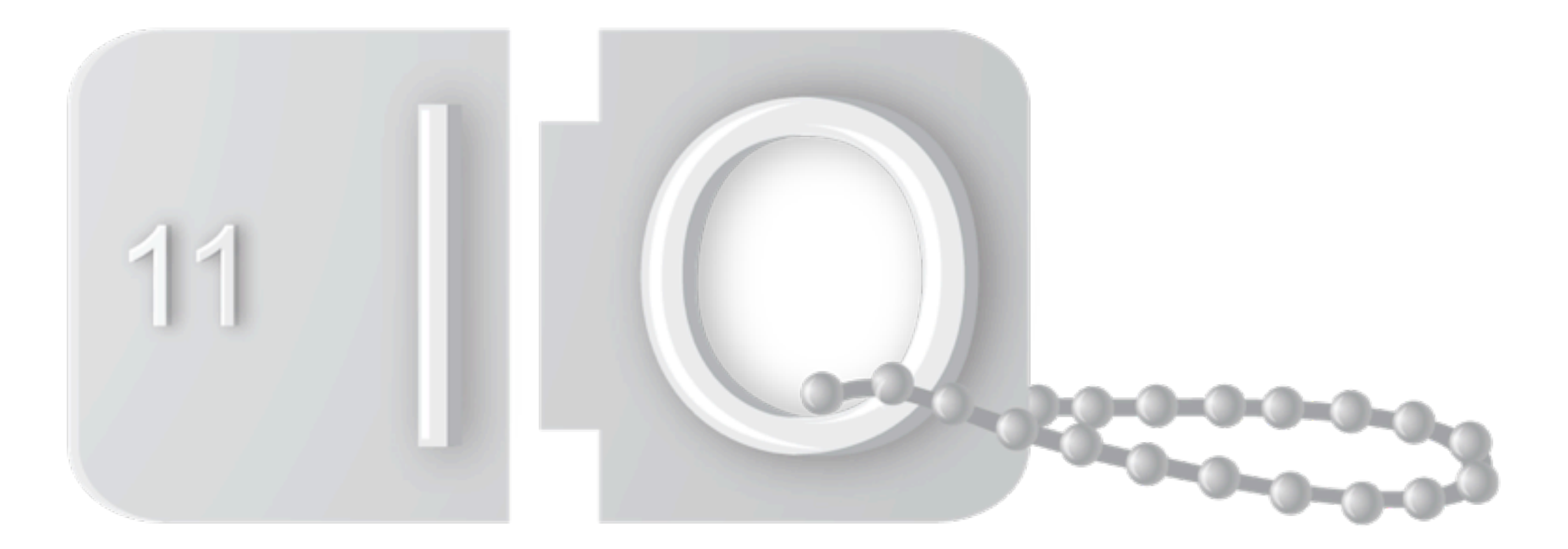

# BootCamp